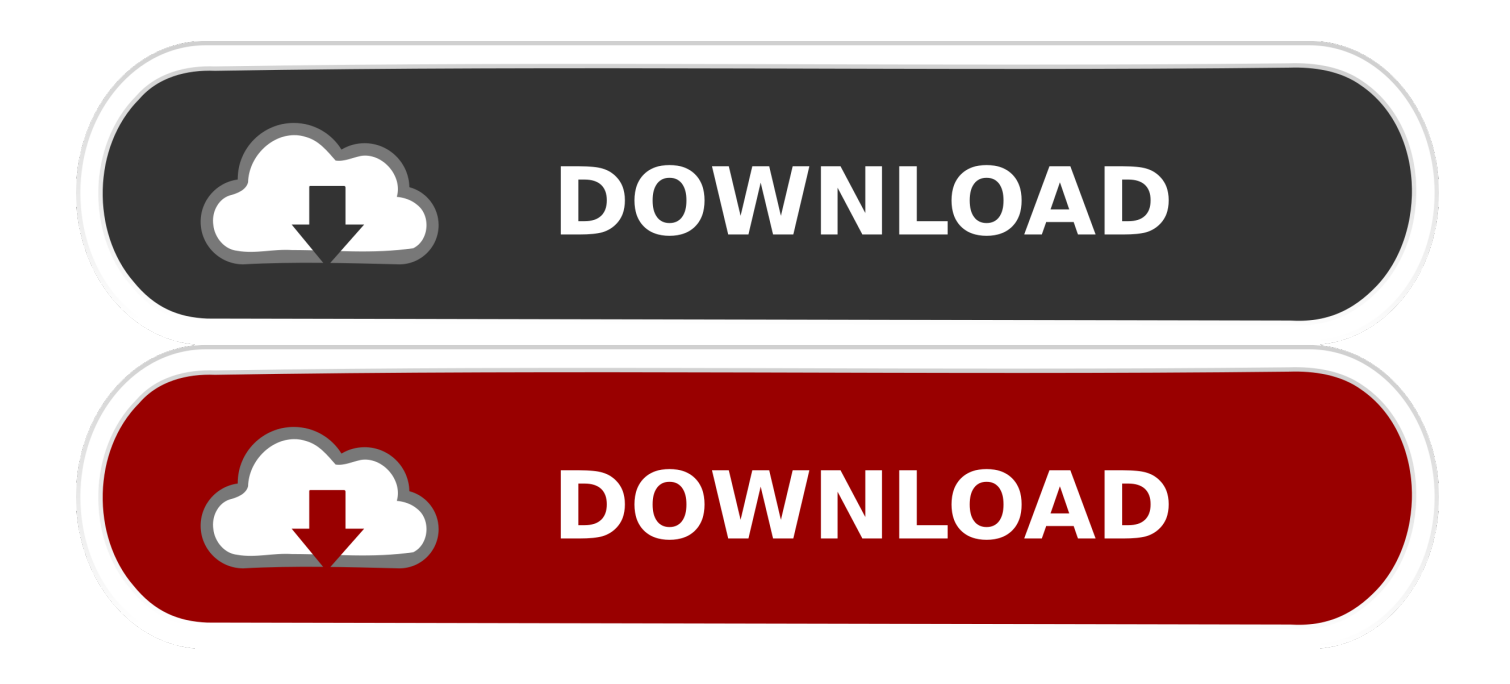

[Webex Player Free Download For Mac](https://tlniurl.com/1ugig8)

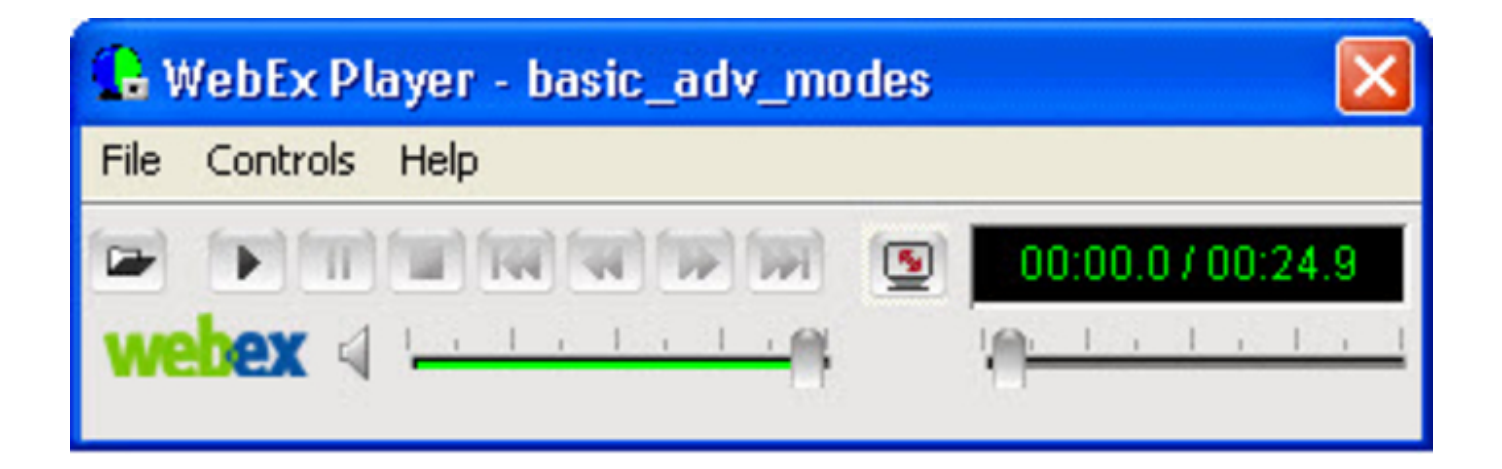

[Webex Player Free Download For Mac](https://tlniurl.com/1ugig8)

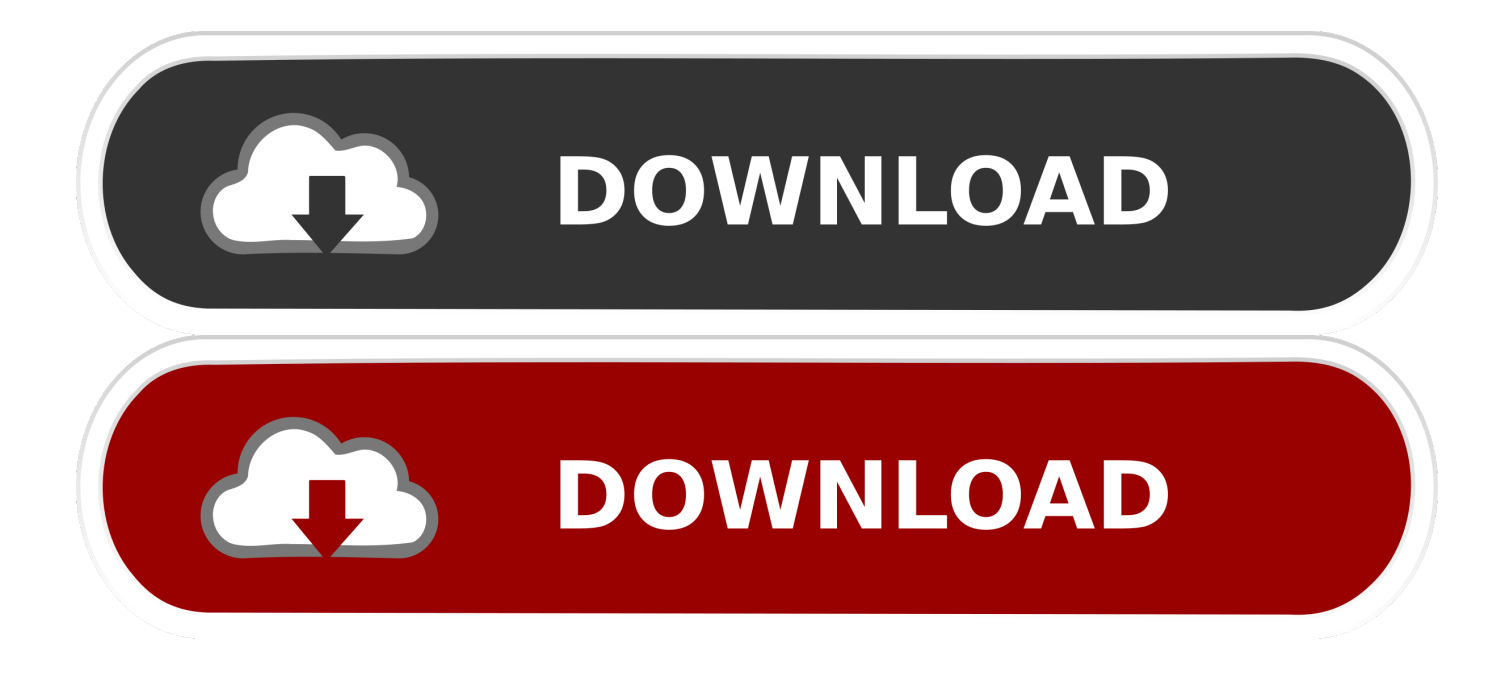

Webex Download For MacWebex DownloadsCisco Webex Meetings Download MacWebex Download For MacWRF player is used to play the files which ends with the.

- 1. webex player
- 2. webex player free download
- 3. webex player for chrome

WRF format The WRF file is mainly combined with the WebEx Network recorder Webex DownloadsThe WebEx player is developed to help users by playing all online recording files which are created from WebEx recorder including WebEx Recording Format (.

## **webex player**

webex player, webex player for android, webex player free download, webex player no sound, webex player for chrome, webex player not working on mac, webex player for ubuntu, webex player catalina, webex player download windows, webex player download for android **[Speed Up Song In Garageband Ipad](https://launchpad.net/~cioknowebol/%2Bpoll/speed-up-song-in-garageband-ipad)** 

WRF) files With the help of WebEx player users can play their recording, some users may call this WebEx player as WRF player why because it supports.. WRF player To open WRF files:By using this WebEx or WRF player users can able to play a video in both online and Offline. [Bugdom Download Mac](https://lineupnow.com/event/bugdom-download-mac)

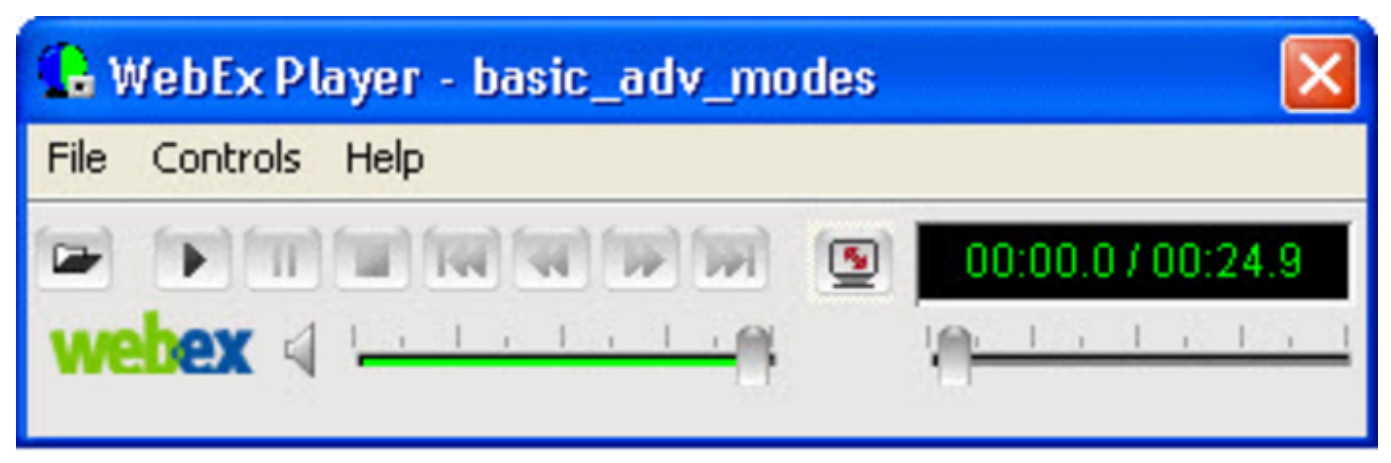

[Download free escalade conversion kit for avalanche](https://cocky-turing-f020ba.netlify.app/Download-free-escalade-conversion-kit-for-avalanche.pdf)

## **webex player free download**

## [Free Download Final Cut Pro X For Mac](https://reverent-roentgen-872486.netlify.app/Free-Download-Final-Cut-Pro-X-For-Mac)

 The WebEx player interface is simple and it is very easy to use To play the file in the PC just double click on it, and the file will automatically open in WebEx player, (But users must install the WRF player in their Pc). [Wind River Tornado 2 2](https://seesaawiki.jp/tercuraqi/d/Wind River Tornado 2 2)

## **webex player for chrome**

[تحميل برنامج تورنت 64 بت باور ايزو](https://frosty-williams-9cabe8.netlify.app/---64---)

Windows Mac OSX Use the Webex Network Recording Player or download the Webex Recording Editor.. Basically a WRF

file having information like, Audio, Video, Seminars, conference and all personal data which is recorded online through WebEx Network Recorder.. Read this article to learn how to download the right client for your site Download Cisco Webex Teams.. What this means is users can play a video that exists in their PC or they can directly play the video from Web.. The online published file is also supported with the WebEx player, to play this type of file just go through the file link and click the file WebEx player will automatically plays the file.. As discussed above to open this WRF file you just need to follow the download link below to download and follow the in-stallion steps to install wrf player.. The files which ends with WRF format are referred to as the network recorded filed.. WRF file formats Navigate:What is WRF File?A WRF file is major file format which is Associated with WebEx Network Recorder.. Enter to Search My Profile Logout WebEx Recorder and Player Webex clients are designed to work with your specific version.. The online interface of WebEx player is also simple and user friendly Types of Contents available in WRF file:Cisco Webex Meetings Download MacThe following kind of information will be available in. 0041d406d9 [Linksys Wmp54gs Ver 1.1 Driver Windows Xp](https://naysigfafea.over-blog.com/2021/03/Linksys-Wmp54gs-Ver-11-Driver-Windows-Xp.html)

0041d406d9

[Serial Code Magix](https://alyssakloiber.doodlekit.com/blog/entry/13901156/serial-code-magix-link)